Możliwość dofinansowania

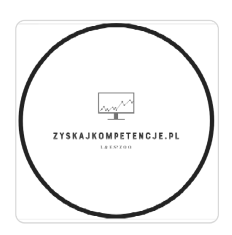

Excel w Akcji: Praktyka Dla Każdego Użytkownika - Szkolenie zakończone egzaminem icertyfikatem ICVC/MSE 20065.08 "Ms Excel dostępność cyfrowa arkuszy kalkulacyjnych" Dofinansowanie dla osób prywatnych i przedsiębiorców! Szklenie Stacjonarne w Rzeszowie

1 875,00 PLN brutto 1 875,00 PLN netto 75,00 PLN brutto/h 75,00 PLN netto/h

\*\*\*\*\*

CIĄ

L & E SPÓŁKA Z **OGRANICZONA** ODPOWIEDZIALNOŚ

Numer usługi 2024/06/11/46414/2178606

- $_{\odot}$  Rzeszów / mieszana (stacjonarna połączona z usługą zdalną w czasie rzeczywistym)
- Usługa szkoleniowa
- $\circ$  25 h
- 24.08.2024 do 01.09.2024

# Informacje podstawowe

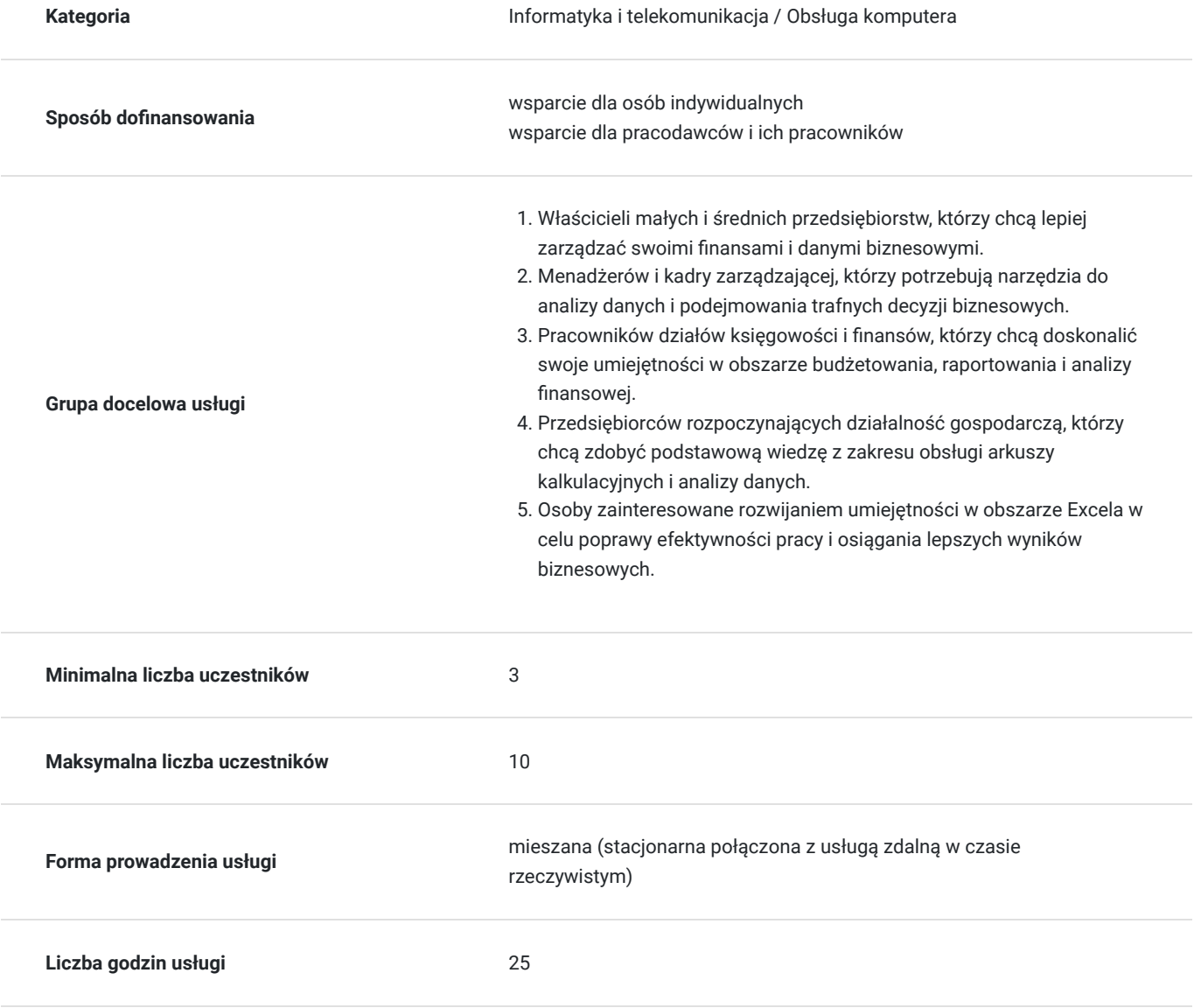

## Cel

#### **Cel edukacyjny**

Usługa: Excel w Akcji: Praktyka Dla Każdego przygotowuje uczestników do samodzielnego i efektywnego korzystania Excela. Uczestnicy opanowują praktyczne umiejętności związane z korzystaniem z programu Microsoft Excel. To obejmuje tworzenie, edycję i formatowanie arkuszy kalkulacyjnych, obliczenia, grafiki, zarządzanie danym. Uczestnicy uczą się zaawansowanych funkcji Excela, takich jak formuły i funkcje, tabelki przestawne, grafiki i prezentacji informacji w sposób atrakcyjny i czytelny.

#### **Efekty uczenia się oraz kryteria weryfikacji ich osiągnięcia i Metody walidacji**

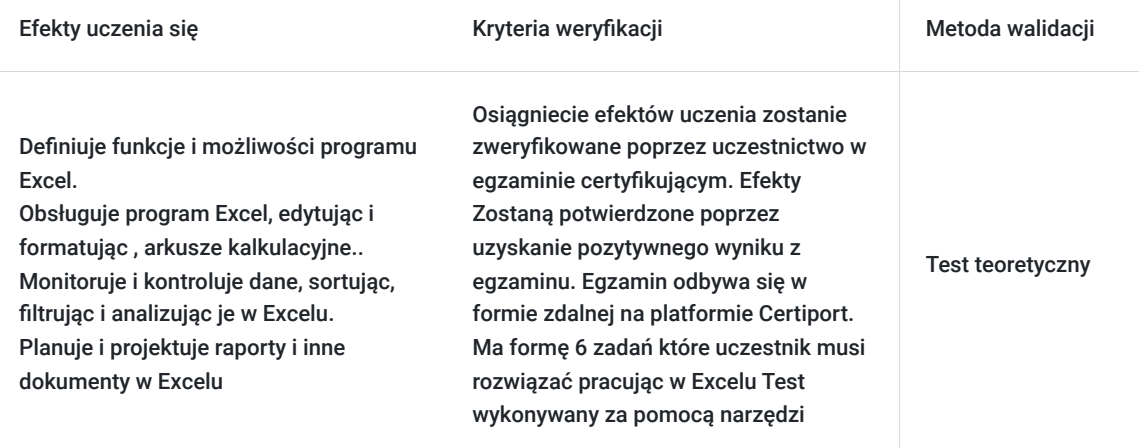

# Kwalifikacje

#### **Inne kwalifikacje**

#### **Uznane kwalifikacje**

Pytanie 4. Czy dokument potwierdzający uzyskanie kwalifikacji jest rozpoznawalny i uznawalny w danej branży/sektorze (czy certyfikat otrzymał pozytywne rekomendacje od co najmniej 5 pracodawców danej branży/ sektorów lub związku branżowego, zrzeszającego pracodawców danej branży/sektorów)?

Tak - rekomendacje w załączniku

#### **Informacje**

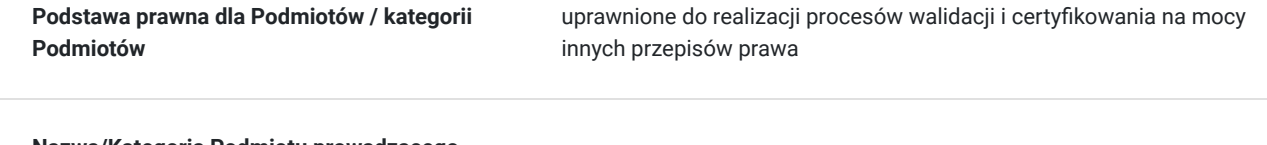

**Nazwa/Kategoria Podmiotu prowadzącego walidację**

International Competence Verification Centre

**Nazwa/Kategoria Podmiotu certyfikującego** International Competence Verification Centre

Podmiot certyfikujący jest zarejestrowany w BUR Nie

# Program

- 1. Wprowadzenie do środowiska Excela
	- Omówienie interfejsu użytkownika i podstawowych funkcji programu Excel.
	- Zapoznanie się z narzędziami i opcjami dostępnymi w programie.
- 2. Tworzenie i formatowanie arkuszy kalkulacyjnych
	- Tworzenie nowych arkuszy i wprowadzanie danych.
	- Formatowanie danych, tabel i komórek w celu poprawy czytelności i estetyki.
- 3. Podstawowe funkcje i formuły Excela
	- Wykorzystanie funkcji matematycznych i logicznych do wykonywania prostych obliczeń.
	- Tworzenie formuł i wzorców obliczeniowych dla automatyzacji procesów.

#### 4. Analiza danych i raportowanie

- Sortowanie i filtrowanie danych w arkuszach.
- Tworzenie prostych raportów i wykresów wizualizujących dane biznesowe.
- 5. Zaawansowane funkcje i narzędzia Excela
	- Wykorzystanie funkcji zaawansowanych, takich jak VLOOKUP, IFERROR, SUMIFS.
	- Praca z tabelami przestawnymi do analizy danych i generowania raportów.
- 6. Analiza danych w Power Query
	- Importowanie danych z różnych źródeł do arkuszy Excela za pomocą Power Query.
	- Przetwarzanie i czyszczenie danych, w tym usuwanie duplikatów, filtrowanie, łączenie tabel.
- 7. Zabezpieczanie danych i udostępnianie arkuszy
	- Ustawianie zabezpieczeń arkuszy przed nieautoryzowanym dostępem.
	- Udostępnianie i współpraca nad arkuszami w chmurze.

8. Praktyczne przykłady zastosowania Excela w biznesie

- Analiza budżetu i prognozowanie sprzedaży.
- Tworzenie planów działania i zarządzanie projektami.
- 9. Zakończenie i podsumowanie
	- Przegląd najważniejszych zagadnień i umiejętności zdobytych podczas szkolenia.
	- Dyskusja na temat możliwości dalszego rozwoju i wykorzystania Excela w praktyce biznesowej

Usługa zostanie zroalizowana w oparciu o godziny dydaktyczne.

Aby osiągnięcie głównego celu usługi było możliwe uczestnicy powinni:

- wykazać się podstawową umiejętnością obsługi komputera
- we własnym zakresie zapoznawać się za materiałami dostarczonymi im podczas szkolenia.
- uczestniczyć aktywnie w zajęciach (pytać, wyjaśniać niezrozumiałe zagadnienia) co najmniej 80% obecności.

# Harmonogram

Liczba przedmiotów/zajęć: 1

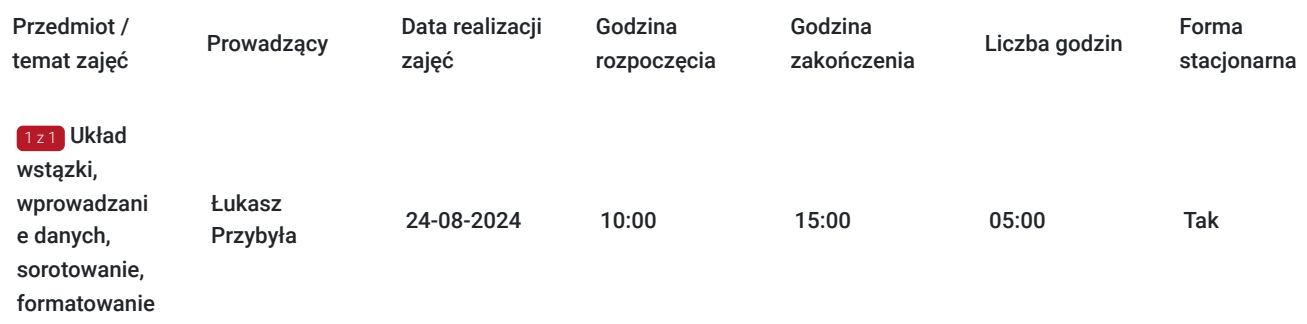

# Cennik

#### **Cennik**

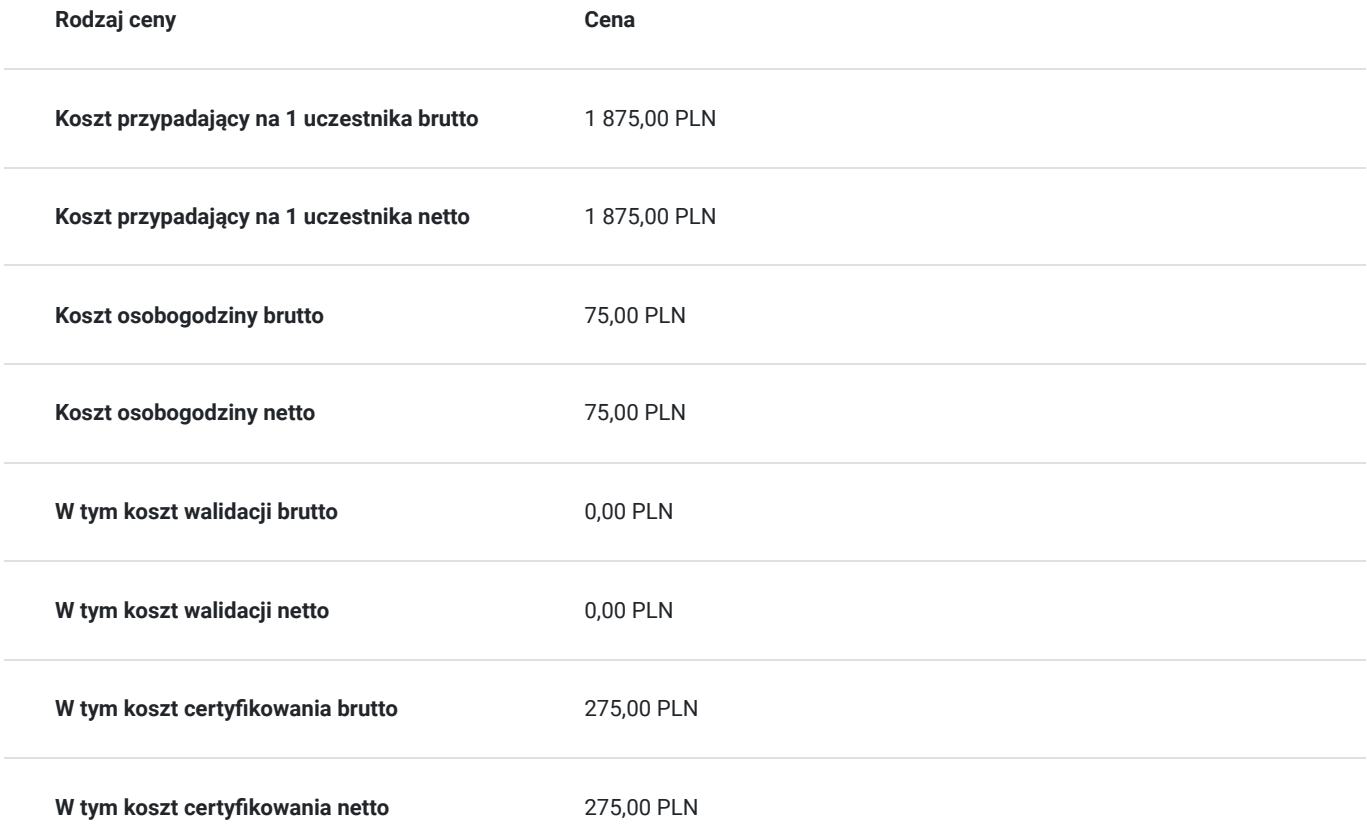

# Prowadzący

Liczba prowadzących: 1

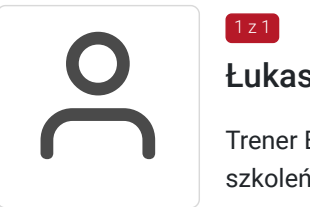

### 1 z 1 Łukasz Przybyła

Trener Europejskiego Certyfikatu Kompetencji Informatycznych ECCC. Uprawniony do prowadzenia szkoleń w zakresie "Obliczeń arkuszowych" na poziomie zawansowanym.

Trener kompetencji cyfrowych w projekcie "Latarnicy 2020", prowadzonym przez Stowarzyszenie "Miasta w Internecie". Uczestnik ogólnopolskiego programu "Cyfrowy wolontariusz" realizowanego pod patronatem Kancelarii Prezesa Rady Ministrów. Praktyk Excela na co dzień w pracy zawodowej. W dorobku szkoleniowca, przeszkolonych ponad 100 osób z zakresu arkuszy kalkulacyjnych, e usług publicznych, szeroko rozumianych kompetencji cyfrowych. Wiedzę swoją przekazuję w sposób prosty i zrozumiały dla każdego. Czego dowodem są referencje i podziękowania po przeprowadzonych szkoleniach.

# Informacje dodatkowe

#### **Informacje o materiałach dla uczestników usługi**

W ramach kursu uczestnik otrzymuje materiały edukacyjne w formie plików do pobrania. Które będą służyć do wykonywania ćwiczeń podczas zajęć oraz sprawdzenia nabytej wiedzy po każdym module. Uczestnik otrzyma również dostęp do testu sprawdzającego wiedzę z zakresu szkolenia. Czas trwania usługi jest to 32 godziny dydaktyczne(45 min).

Harmongram zostanie dopasowany do potrzeb uczestników i wspólnie ustalony po zapisie na usługę.

Po zakończonym szkoleniu uczestnicy otrzymują komplet materiałów oraz zaświadczenie potwierdzające ukończenie szkolenia i zdobycie wiedzy. Uczestnik przystapi też do egzaminu w formie zdalnej. Po zdanym egzaminie otrzyma certyfikat potwierdzjący nabycie kwalifikacji. Zaświadczenie jak i certyfikat zostanie wysłany do uczestnika w wersji PDF oraz oryginały w wersji papierowej.

#### **Warunki uczestnictwa**

Zajęcia będą odbywały się w formie zdalnej. Linki z zaproszeniem do wideokonferencji wysyłane będą na adresy e-mail uczestników najpóźniej dzień przed zaplanowanymi zajęciami.

#### **Informacje dodatkowe**

Na prośbę uczestnika harmonogram usługi może podlegać zmianom, w ramach dni trwania szkolenia. W losowych przypadkach może również czas trwania usługi zostać zmieniony.

# Warunki techniczne

Szkolenie zostanie przeprowadzone na sprzęcie organizatora. Na życzenie uczestnicy mogą korzystać ze swoich komputerów. Uczestnicy otrzymają informację o szczegółach szkolenia (adres, czas) conajmnie tydzień wcześniej.

# Adres

ul. gen. Mariana Langiewicza 5 35-021 Rzeszów woj. podkarpackie

Centrum konferencyjne HETMAN

#### **Udogodnienia w miejscu realizacji usługi**

- Klimatyzacja
- Wi-fi
- Rzutnik, przekąski, woda.

# Kontakt

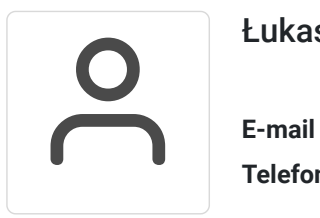

### Łukasz Przybyła

**E-mail** biuro.lande.spzoo@gmail.com **Telefon** (+48) 515 148 362